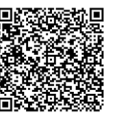

 $(\overline{\mathbb{X}})$ **1 jour**

PROGRAMME DE FORMATION

En présentiel À distance

**UTILISER OUTLOOK - NIVEAU INITIATION**

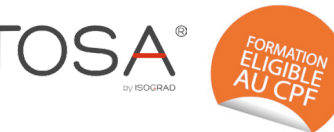

# **OBJECTIFS DE FORMATION**

À l'issue de la formation, les participants seront capables de :

- Créer des mails avec et sans pièces jointes
- Utiliser le calendrier pour les rendez-vous et événements
- Gérer des contacts

## **PARTICIPANTS**

• Toute personne ayant à utiliser Outlook dans ses fonctions avancées pour une utilisation efficace de la messagerie

#### **PRÉREQUIS**

• Avoir une connaissance de l'environnement **Windows** 

## **MÉTHODES PÉDAGOGIQUES ACTIVES**

- Questionnaire préalable envoyé au
- participant et responsable N+1 pour adapter • les besoinsFormation action : le participant est acteur de sa formation et le formateur propose beaucoup d'exercices basés sur le contexte professionnel
- 1/3 de théorie et 2/3 de mises en pratique
- Participants acteurs grâce à une participation active et une pratique intense
- Travail devant ordinateur individuel
- Livret pédagogique

## **ÉVALUATION**

- Évaluation formative réalisée par l'intervenant tout au long de la formation afin de mesurer les acquisitions et les progressions
- Évaluation des acquis
- En option : certification TOSA
- Eligible au CPF
- Certification : 351 pts/1000 minimum
- Attestation : En dessous de 351pts/1000

#### **LES PLUS**

- PAI : un plan d'actions individuel sera formalisé en fin de
- Programmes ajustables à vos attentes • Accompagnement personnalisé
- Option démarche qualité :

SQF – Suivi Qualité Formation : Synthèse détaillée et bilan du mateur

- 
- Une expertise<sup>2</sup> de nos formateurs : technique et pédagogie active

**umenia.fr contact@umenia.fr**

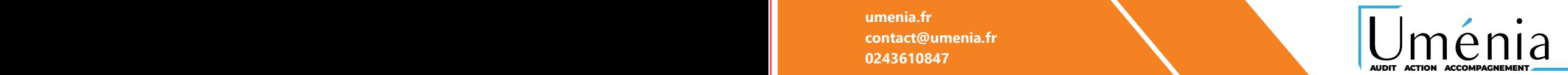

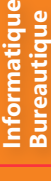

## **PROGRAMME DE FORMATION**

- **1. Découvrir la messagerie**
- L'environnement
- Gestion des volets et accès aux dossiers

#### **2. Gérer les messages sortants**

- Création et envoi d'un message
- Mise en forme des caractères
- Choix d'un ou plusieurs destinataires dans un carnet d'adresses
- Insertion de pièces jointes

## **3.Gérer les messages entrants**

- Répondre, transférer, imprimer et supprimer un message
- Ouvrir et enregistrer les éléments joints à un message reçu
- Archiver les messages

## **4. Utiliser le calendrier**

- Saisir des rappels
- Planifier des rdv
- Gérer des réunions
- Imprimer le calendrier
- Créer une tâche et des notes

## **5.Utiliser les Contacts**

- Créer des contacts et des groupes
- Classer et trier les contacts
- Utiliser les contacts

## **6.Maîtriser les règles et options de la messagerie**

- Gestion d'absence
- Création et gestion des règles
- Indicateurs de suivi d'un message
- Signature électronique